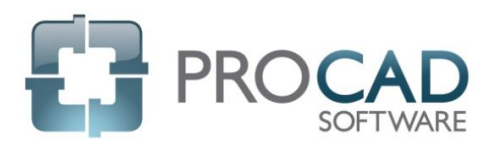

## P&ID Course Outline

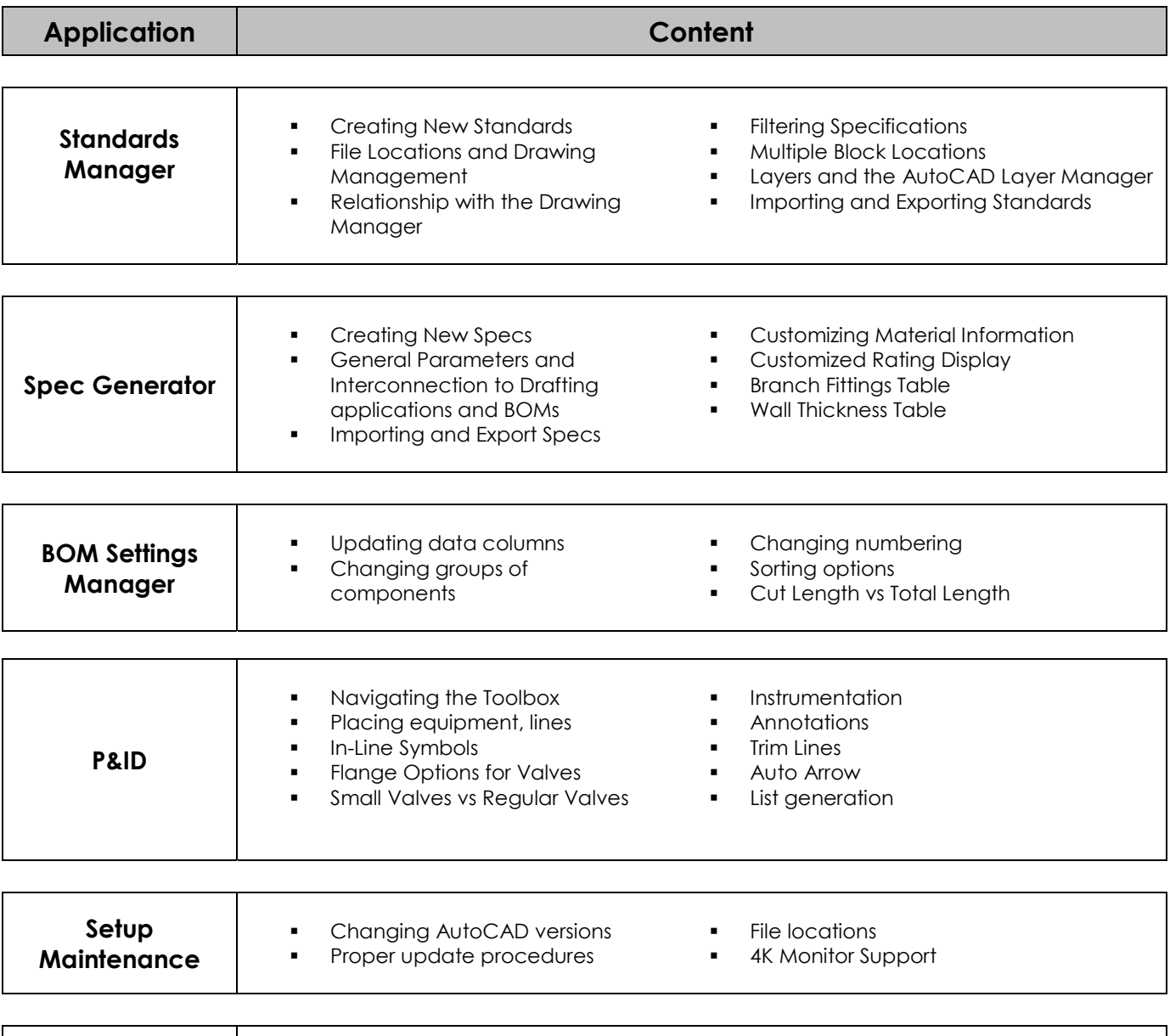

## NOTES:

**License Manager License Activation License Return**